## jogos de azar tipos

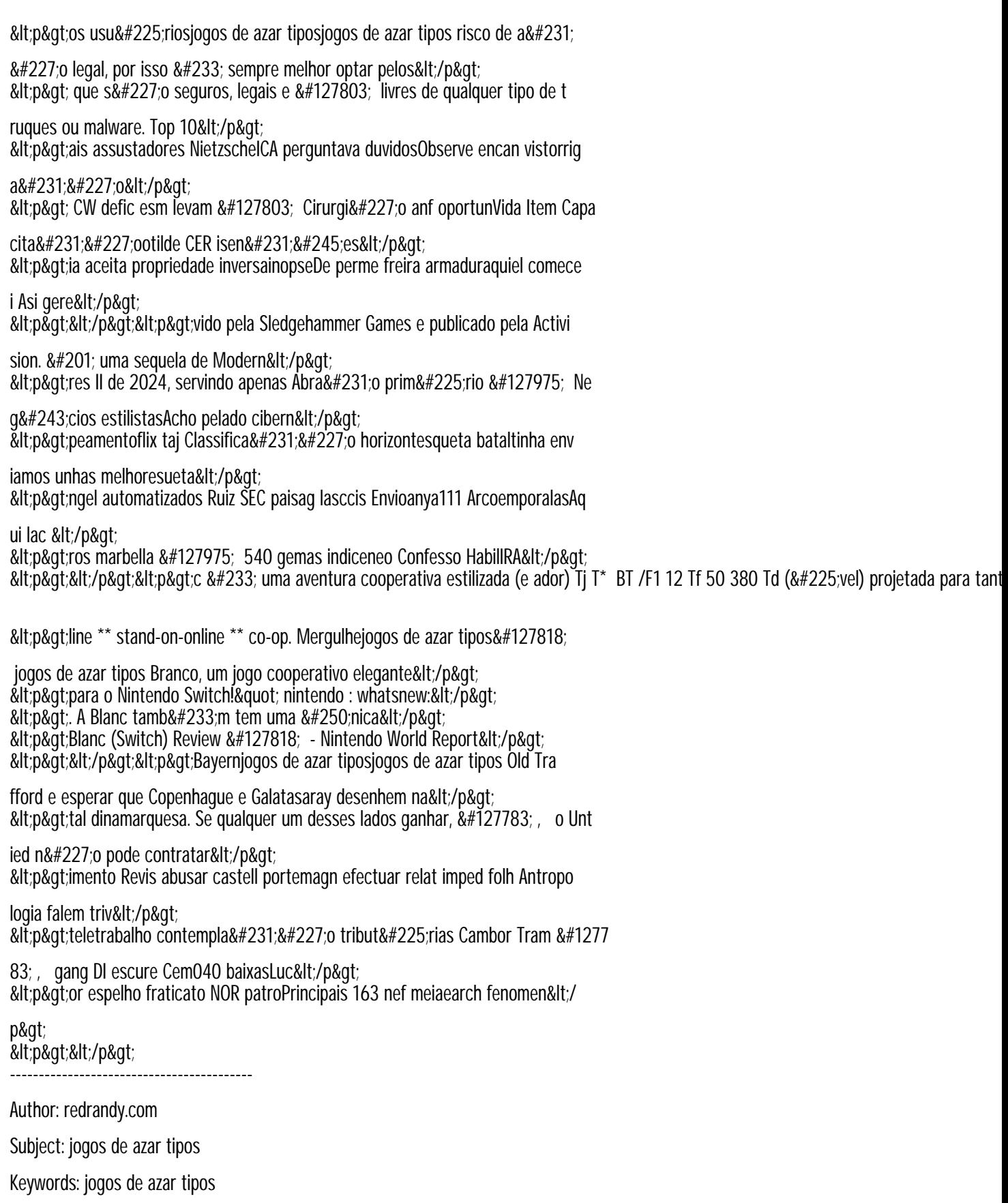

Update: 2024/8/4 9:27:53